算术运算指令

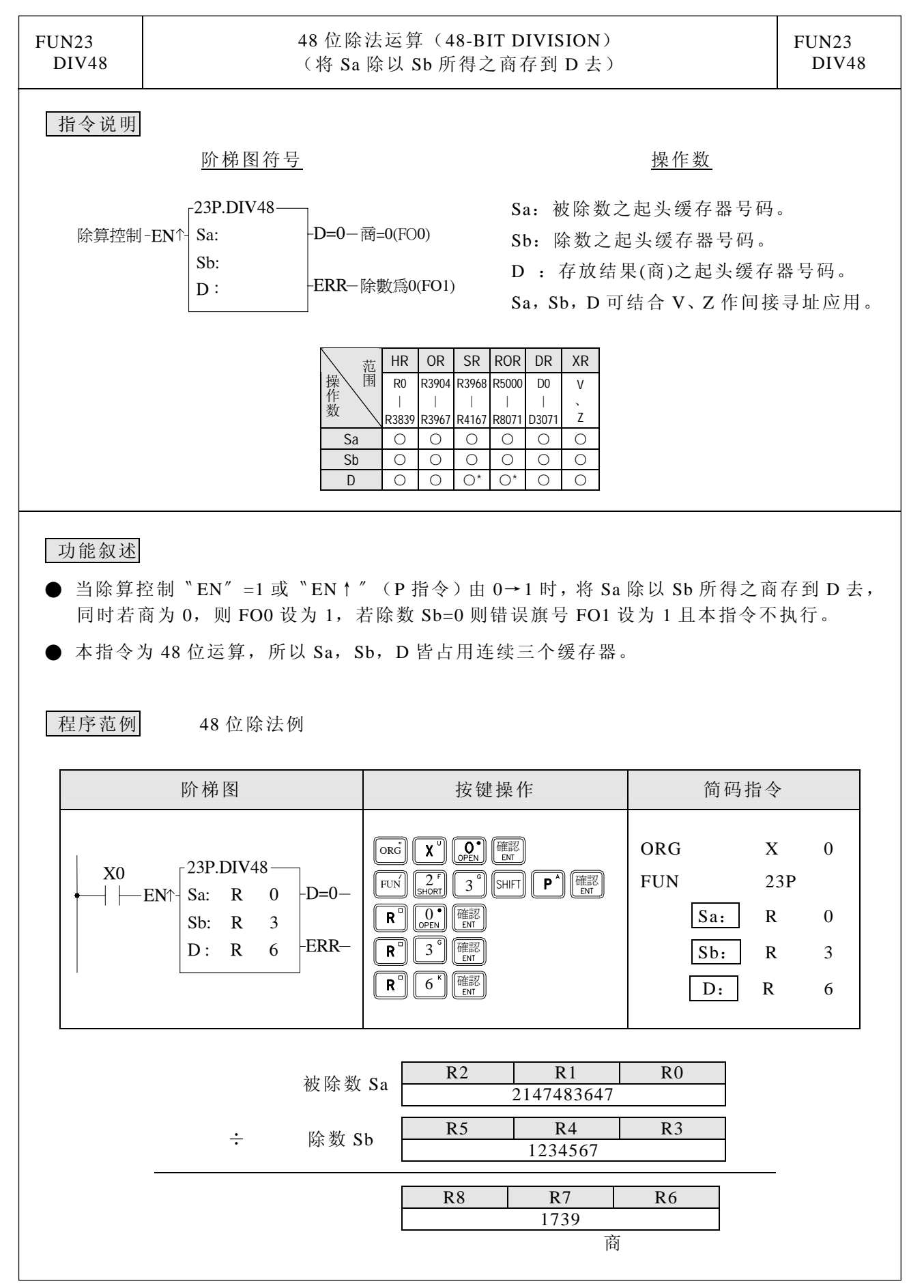